# **Smart Undelete Crack Free Registration Code Download**

# [Download](http://evacdir.com/eggs/faced.tehniquies?iwach=ZG93bmxvYWR8VlM4Tlc5Nk5YeDhNVFkxTkRVMU9UY3dNbng4TWpVM05IeDhLRTBwSUhKbFlXUXRZbXh2WnlCYlJtRnpkQ0JIUlU1ZA.U21hcnQgVW5kZWxldGUU21)

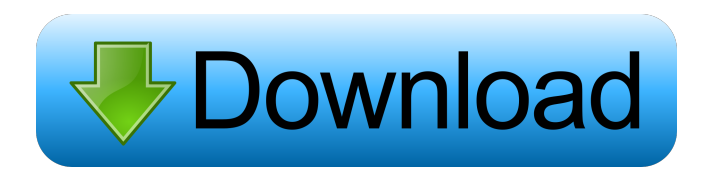

#### **Smart Undelete Crack License Keygen PC/Windows [2022]**

Are you often asked for your birth time by your loved one? Is there a chance that your loved one is not sure about your real birth time? There is a reason that you are thinking about your birth time. There is no wonder why your birth time is important. It is always a matter of life and death for your loved one and it is not a problem if you can prove or not prove the time. It is always a good idea to have a birth certificate and proof of your birth time. We provide here a professional birth time recovery tool which will help you recover birth time in a few clicks. And here's why you should trust the application: - The application is easy to install. - You do not need to understand how a computer works. - You do not need to follow any complex instructions to get the application up and running. - The software will scan your drive and recover birth time from any OS. - You can recover birth time from just about any file. - You can recover birth time from any file extension. - You can use any type of images or files to recover birth time. - The software supports most of the operating systems including Windows XP/7/8/10/Windows Server 2008/2003/2012. Smart Undelete Pro Edition is very easy to use, it only requires you to click a button and the application will scan your drives. It will then allow you to look through the scanned items and select the ones you want to recover. Finally it will create the original folder structure with your chosen folders and saved files. It will not just recover your birth time, but will also save you the hassle of contacting a lawyer or someone else to recover it. It will scan and recover your birth time from: If you have recently lost or deleted important data, it is more than likely that you are looking for a reliable undelete tool. You may be concerned about the way your data is being handled and the safety of your information. Undelete is a free trial that you can download and try out for 30 days, with no questions asked. You have nothing to lose and everything to gain by downloading a trial of this effective, reliable and user-friendly application. How to use Undelete? Undelete trial is a very simple tool which is completely free to download and use. Installation and Setup: After installation, the application will appear as a small icon in the lower right corner of your

#### **Smart Undelete Crack Registration Code Free [32|64bit]**

A program that enables you to record macros and control the keyboard.KEYMACRO is a program that enables you to record macros and control the keyboard.KeyMacro features: Record macros from the keyboard with any keys. KeyMacro can record

even Dvorak keyboard.KeyMacro recorded macros can be saved into a file. Automatic saving is available as a feature.KeyMacro can automatically save the recorded macros as a.xxx file after saving.KeyMacro can repeat macros.KeyMacro can repeat the saved macro automatically when you press the macro key again. You can set the interval at which the macro is repeated.When you use the repeat feature, the macros you recorded earlier are combined, giving you a new macro for the next time you use the app.KeyMacro can repeat macros when you press the spacebar or the Arrow keys. You can choose to have the macros continue to repeat when you press other keys.When you press the Escape key, the macros you recorded will be saved into a file. The save feature will be activated with the Esc key. You can enable or disable the Auto Save feature by selecting the options window.KeyMacro can also save macros when you click into the My Files tab.You can add sounds and images to the macros you recorded.KeyMacro can record macros for Hyper terminal,.net, pcAnywhere, and cscope.KeyMacro can also run macros in macros.txt file.KeyMacro's GUI is customizable.You can add your own buttons to the main window. You can also add a title and a separate buttons tab to the main window.You can resize the main window. You can drag the window to the sides and the corners to change the size.KeyMacro supports mouse events.KeyMacro can work with any Windows version from Windows 7 to Windows 10.KeyMacro can also work with Windows 8, 8.1, and Windows 10 using Windows Classic theme.KeyMacro can work with Windows 7 or later using Windows XP theme.KeyMacro can work with MacOSX version 10.7 or later.KeyMacro can be controlled via Win-L and the Windows Taskbar.KeyMacro can run from any directory on your computer.KeyMacro is Free Software: Open Source & GNU General Public License v3.KeyMacro is the only recording program that can control your keyboard and record macros using multiple keyboard layouts.Free: It is a free application and available for free download. It is the 1d6a3396d6

### **Smart Undelete**

Smart Undelete is a fast, efficient and well-rounded tool for recovering data from formatted, deleted or lost partitions and volumes, such as hard drives and SSDs. The application can be seamlessly managed, even by beginners, so it is a perfect fit for the average user. All of this is made possible by running on Microsoft's new.NET Framework 4.5. The software that we're about to review today is a new tool for recovering data from various drives and memory cards. It is called Recover Drive. Key Features of Recover Drive: - No special software is required. - One click to recover files. - No waiting for hours. - Support all Windows OS and its updates. - Support to recover files lost because of hard disk, memory card, USB flash drive, etc. - Support to recover files in local drive and remote computers. - Support to recover files which are accidentally deleted, formatted, corrupted, etc. - Support to recover files from all types of memory cards. Are you looking for an easy to use software to recover deleted or lost files from Windows OS?. The software that we are reviewing today is a powerful tool to recover files from all types of memory cards. The tool is also very easy to use and you can recover files from all types of memory cards in just one click. All you have to do is to set your memory cards drive, enter the word that represents the files and the file extension and click on "Recover files". The software that we are reviewing today is a powerful tool to recover deleted or lost files from Windows OS. The tool is very easy to use and you can recover files from all types of memory cards in just one click. All you have to do is to set your memory cards drive, enter the word that represents the files and the file extension and click on "Recover files". Recover Drive Free (ROOT Key) works with all versions of Windows operating systems such as Win 7, Win 8, Win 8.1, Win 10. The tool is supported to work with all types of memory cards and is easy to use for beginners. Recover Drive Free (ROOT Key) works with all versions of Windows operating systems such as Win 7, Win 8, Win 8.1, Win 10. The tool is supported to work with all types of memory cards and is easy to use for beginners. First and foremost we would like to congratulate and

#### **What's New in the?**

## **System Requirements:**

\*Core i7-4790 or AMD equivalent \*Minimum 4GB RAM \*Windows 7,8,10 (64bit) \*Unity 4.4 and higher \*Firefly requires the latest version of Unity 5.3.3 \*Android or iOS or PC/Mac (recommended) \*PC / Mac only. Android & iOS \*Minimum VRAM: 32MB OpenGL enabled. \*Broadcasts require the latest version of Unity 4.4 and higher. \*Smooth model works only on

Related links:

[f](https://goodforfans.com/upload/files/2022/06/KD9RGROZDqcN388aqWfF_07_aabd291952e85adfa6ead6399d6c1bcf_file.pdf)

<https://tuusticverdistcedo.wixsite.com/geicatitra/post/free-monthly-calendar-crack-for-windows-april-2022> <https://postlistinn.is/smartsoft-video-converter-pro-crack-free-download-for-pc-2022-new> <http://denisdelestrac.com/?p=4964> <https://biodenormandie.fr/wp-content/uploads/2022/06/watevan.pdf> [https://www.balancequeen.com/wp-content/uploads/2022/06/aText\\_Search.pdf](https://www.balancequeen.com/wp-content/uploads/2022/06/aText_Search.pdf) [https://frustratedgamers.com/upload/files/2022/06/wP4CayHNLSHg31BJCq1D\\_07\\_378ef67228637e62d55f2efffb90c0d1\\_file](https://frustratedgamers.com/upload/files/2022/06/wP4CayHNLSHg31BJCq1D_07_378ef67228637e62d55f2efffb90c0d1_file.pdf) [.pdf](https://frustratedgamers.com/upload/files/2022/06/wP4CayHNLSHg31BJCq1D_07_378ef67228637e62d55f2efffb90c0d1_file.pdf) [http://maili.demoe.cn:112/upload/files/2022/06/aVvvW116cpMklUEtPTyz\\_07\\_de4771e5f1374ad9ca774783dfafc0ae\\_file.pdf](http://maili.demoe.cn:112/upload/files/2022/06/aVvvW116cpMklUEtPTyz_07_de4771e5f1374ad9ca774783dfafc0ae_file.pdf) <https://7blix.net/wp-content/uploads/2022/06/AsmJit.pdf> <http://kiraimmobilier.com/?p=29272> <https://www.vialauretanasenese.it/tiny-diary-crack-for-pc/> [https://goodforfans.com/upload/files/2022/06/KD9RGROZDqcN388aqWfF\\_07\\_aabd291952e85adfa6ead6399d6c1bcf\\_file.pd](https://goodforfans.com/upload/files/2022/06/KD9RGROZDqcN388aqWfF_07_aabd291952e85adfa6ead6399d6c1bcf_file.pdf) <https://alexander-hennige.de/2022/06/07/3d-dissolve-classic-full-version-download-x64-march-2022/> <https://www.ozcountrymile.com/advert/audio-tuner-crack-free-x64-latest-2022/> <https://www.mycoportal.org/portal/checklists/checklist.php?clid=1956> <https://www.slaymammas.com/filmup-crack-with-keygen/> <https://rameeramachoosofil.wixsite.com/raisourcara/post/cpu-speedometer-keygen-for-lifetime-pc-windows-latest> <https://rinaresep.com/wp-content/uploads/2022/06/RDSWebAccess.pdf> <https://writeforus.website/wp-content/uploads/2022/06/ZylGPSReceiver.pdf> <http://dottoriitaliani.it/ultime-notizie/senza-categoria/bibliomori-crack-patch-with-serial-key-download/> [https://black-](https://black-affluence.com/social/upload/files/2022/06/NNMltoDuUWrvQNpoCQch_07_378ef67228637e62d55f2efffb90c0d1_file.pdf)

[affluence.com/social/upload/files/2022/06/NNMltoDuUWrvQNpoCQch\\_07\\_378ef67228637e62d55f2efffb90c0d1\\_file.pdf](https://black-affluence.com/social/upload/files/2022/06/NNMltoDuUWrvQNpoCQch_07_378ef67228637e62d55f2efffb90c0d1_file.pdf)